## Windows PDF

## https://www.100test.com/kao\_ti2020/234/2021\_2022\_\_E5\_BF\_AB\_ E9\_80\_9F\_E5\_8F\_91\_E7\_c100\_234932.htm

 $\mathsf{mets}$ tation and  $\mathsf{mets}$ tation and  $\mathsf{mets}$ tation and  $\mathsf{mets}$ 

eduction in the control of the control of the control of the control of the control of the control of the control of the control of the control of the control of the control of the control of the control of the control of  $N$ etstat $\sim$  $\Gamma$ Netstat $\Gamma$ NETSTAT [-a] [-b] [-e] [-n] [-o] [-p proto $\lceil -r \rceil$   $\lceil -s \rceil$   $\lceil -v \rceil$   $\lceil$  interval -a  $-b$  $[$ ] TCP/IP  $-e$  $-S$  -n  $-<sub>O</sub>$ ID -p proto proto proto proto proto : TCP UDP TCPv6 UDPv6 -s  $\mathop{\rm proto}$ : IP IPv6 ICMP ICMPv6 TCP TCPv6 UDP  $UDPv6$  -r  $-S$ IP IPv6 ICMP ICMPv6 TCP TCPv6 UDP  $UDPv6$  -p  $-V$  $-b$ 

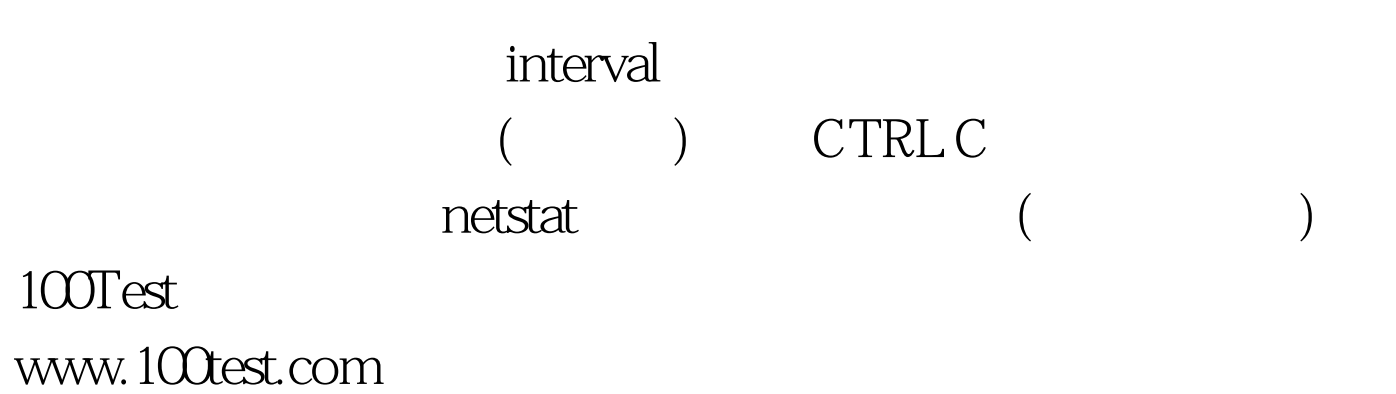